به نام خدا

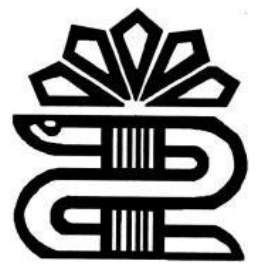

## آموزش تولید محتوا با نرم افزار **Camtasia**

تهیه کننده : مهشید اسماعیلی

خرداد 1402

کمتازیا که برخی از منابع آن را به صورت کامتاسیا نیز مینویسند، یک بسته نرمافزاری است که شرکت «TechSmith«، نسخه اولیه آنرا در سال 2002 ارائه داد. این نرمافزار جهت ساخت [ویدیوهای](https://blog.faradars.org/%D8%B3%D8%A7%D8%AE%D8%AA-%D9%88%DB%8C%D8%AF%DB%8C%D9%88-%D8%A2%D9%85%D9%88%D8%B2%D8%B4%DB%8C/) آموزشی و ارائه درسگفتارها از طریق <mark>ضبط صفحه [نمایش](https://blog.faradars.org/5-screen-recording-softwares-for-windows/)</mark> توسعه پیدا کرده است. همچنین، به کمک این نرمافزار میتوان به طور کامل اسالیدهای ارائه شده در [پاورپوینت](https://blog.faradars.org/ultimate-beginners-guide-to-powerpoint/) را فیلمبرداری کرد.

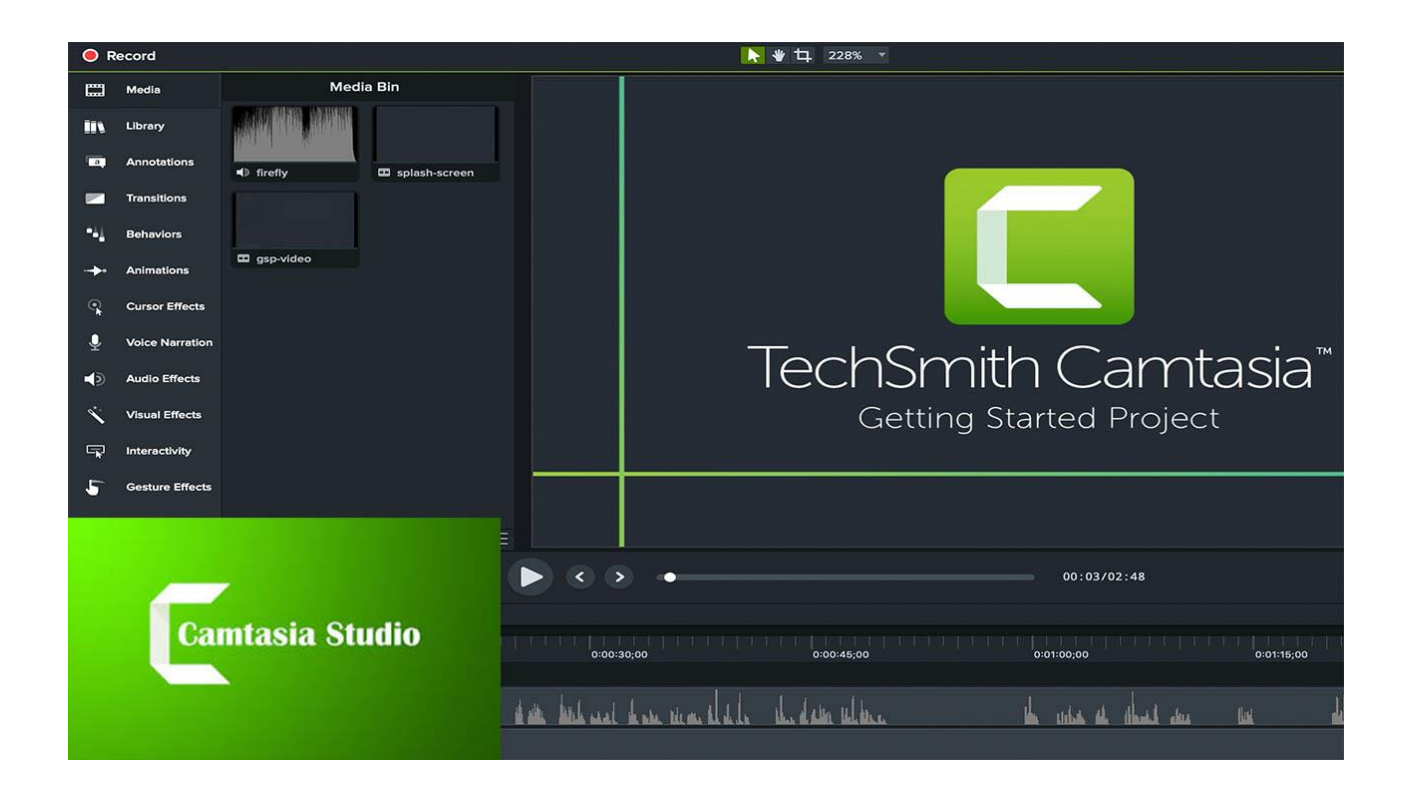

از جمله قابلیتهای این نرمافزار، امکان انتخاب محدوده مورد نظر برای ضبط و فیلمبرداری از صفحه نمایش است. علاوه بر این، به کمک این نرمافزار به راحتی می توانید ویدیوهای تعاملی ایجاد کنید به این معنی که در آموزشهای ویدویی خود، خاصه برای آموزش نرمافزار، بخشهایی را آماده میکنید که به کمک آنها و به صورت گام به گام، نرمافزار مربوطه را آموزش میدهید. همچنین، امکان تهیه آزمونهای کوتاه (کوییز) ضمن آموزش نیز در کمتازیا فراهم است. ایمیل کردن نتایج آزمون و قرار دادن لینکهای قابل کلیک در آموزش، از جمله سایر امکانات کمتازیا به شمار میآیند.

نرم افزار کمتازیا از 2 بخش اصلی تشکیل شده است:

بخش :**«Recorder Camtasia «**یک ابزار مجزا برای ضبط و فیلمبرداری از صفحه نمایش.

 بخش :**«Editor Camtasia «**بخش اصلی بسته نرمافزاری برای [تدوین](https://blog.faradars.org/adobe-premiere-pro-tips/) ویدیو آموزشی به همراه تمامی ابزارهای مورد نیاز اعم از »مسیر زمانی« یا »تایمالین (Timeline» (و امکانات مختلف برای درج افکتهای تصویری و بسیاری قابلیتهای دیگر.

اگر بخواهید از کمتازیا استفاده کنید، به ناچار باید با هر دو بخش این نرمافزار کار کنید چراکه در ابتدا، با فشردن دکمه »ضبط(Record» (، پنجره مربوط به «Recorder Camtasia «باز میشود و بعد از اتمام فرآیند فیلمبرداری از صفحه نمایش، به طور خودکار، به بخش «Editor Camtasia «هدایت خواهید شد. برای اینکه بتوانید ویدیو آموزشی خود را با کیفیتی مناسب ارائه دهید، باید کار با کمتازیا را به خوبی یاد بگیرید.

روش کار با نرم افزار در کارگاه به صورت عملی آموزش داده میشود.

موفق باشید.